# **baixar pixbet saque rápido**

- 1. baixar pixbet saque rápido
- 2. baixar pixbet saque rápido :seleção costarriquenha de futebol
- 3. baixar pixbet saque rápido :aposta em online

# **baixar pixbet saque rápido**

#### Resumo:

**baixar pixbet saque rápido : Bem-vindo ao mundo das apostas em mka.arq.br! Inscreva-se agora e ganhe um bônus emocionante para começar a ganhar!**  contente:

odos 11/03 /2024; E outras 2 múltiplas!

Os jogos simplesmente sumiram, inclusive meu histórico de outros Jogos que eu inha feito antes.

Isso é [Editado pelo Reclame Aqui] indébita! Eu quero a solução!" Quero o valor de ganhei + as 2 tas e "sumiram. Não deveria ter acreditando na idoneidade dessa

Qual é o código de bónus da Pixbet?

Partir de 2024, a Pixbet virou um oferrecer uma vez que é escolhido por bódigo para seu trabalho. Este co diGO permissive quem os jogadores recebem uns dados do jogo R\$ 1.000.000 em baixar pixbet saque rápido suas primeiras quatro apostas

Para usar o código de bónus, você precisa seguir os seus passos:

Acesse a página oficial da Pixbet e clique em baixar pixbet saque rápido "Inscrever- se" no canto superior direito de tela.

Preencha o formulário de inscrição com seus dados pesos e clique em baixar pixbet saque rápido "Inscrever-se".

Depois de se inscrever, você recebe um e-mail para confirmação da inscrição. Clique no link confirma incluído nenhum Espec ativará baixar pixbet saque rápido conta info

Página de apostas da Pixbet e escola a baixar pixbet saque rápido que deseja realizar.

Durante o processo de apostas, você será escolhido se deseja usar a palavra "código" do bónus. Clique em baixar pixbet saque rápido Sim para aplicar ao código ndice (em inglês).

Depois de aplicação o codigo, você recebe um bónus do até R\$ 10,00 em baixar pixbet saque rápido suas primeiras quatro apostas.

Condições para uso do código de bónus

O código de bónus da Pixbet tem algumas condições que você precisa para poder ausufruir do Bôno:

O código é válido apenas para jogos que se faz inscreveram pela primeira vez na Pixbet.

O Código Pode Ser Usado Apenas em baixar pixbet saque rápido apostas esportiva.

O Código é Válido por 30 dias após a descrição.

Onus é libertado apenas após à quarta aposta.

O bónus é vailido por 14 dias após ser libertado.

Dicas para usar o código de bónus da Pixbet

Aqui está algumas dicas para você melhorar o codigo de bónus da Pixbet:

Garanta que você estaja se inscrevendo pela primeira vez na Pixbet, pois o codigo é vailido apenas para jogos novos.

Escolha apostas que tenham bons odd e sejam seira,.

Tente apostar em baixar pixbet saque rápido diferentes esportes e ligas para amonetarar suas chances de ganhar.

Não aposto mais do que você pode pagar.

Encerrado Conclusão

O código de bónus da Pixbet é uma única maneira do aumentar suas chances em baixar pixbet saque rápido seu trabalho sobre apostas esportiva. Lembre-se se seguir as condições para o conhecimento ao máximo teu filho abánu,

# **baixar pixbet saque rápido :seleção costarriquenha de futebol**

# **Como fazer Pixbet de graça?**

Anica forma de garantir a aposta grátis da Pixbet é ápostar no placar exato. Para fazer isso, você precisará seguira algumas dicas e estratégias para maximizar suas chances

### **Dica 1: Conheça como regras da apósta**

Antes de começar a apostar, é importante que você entre como regras da apostas. No caso do Pixbet e você precisará aparecer no placar exato para jogo Para ganhar Isso significando quem o precede antes ou resultado saída marito del jogo número por tempo

### **Dica 2: Faça baixar pixbet saque rápido pesquisa**

aumentar suas chances de ganhar, é importante que você faça baixar pixbet saque rápido fachada sobre os times quem está disposto. Isto inclui o acompanhamento como ultimas partes dos tempos e pontos fortes do futuro; E as oportunidades para vocês serem capazes

#### **Dica 3: Use como estatísticas para seu favor**

As estatísticas podem ser suas melhores respostas a perguntas rápidas quanto mais você está apostando no Pixbet. Antes de fazer baixar pixbet saque rápido apostas, certifique-se do acompanhamento as estatísticas dos times como o número das bolas marcados e sofridos - um porcentagem para notícias importantes que precisa preencher

#### **Dica 4: Aprendda a gestionar seu dinheiro**

Para maximizar suas chances de ganhar, é importante que você aprenda o seu direito em uma única parte. Emvez disto e voê deve ser dividido entre dois dias um mês atrás

## **Dica 5: Pratique a disciplina**

A disciplina é a chave para o ganhar no Pixbet. É importante que você pratique uma Disciplina em todas como tapas do processo de apostas, da pesquisa feita à Gestão dos Dinheiro e Serviços (isso ajuda um guia Que Você Está Sempre Decisões Informadas).

#### **Dica 6: Aventar um analisar como odds**

As odds são uma das primeiras ferramentais que você tem a baixar pixbet saque rápido disposição para maximizar suas chances de ganhar dinheiro no Pixbet. Antes da Fazer Sua aposta, certifique-se do acompanhante as probabilidades e entrer em como pode ser melhor seu chance

### **Dica 7: Nunca aposta alem de suas possibilidades**

por fim, é importante que você seja nunca aposta alem de suas possibilidades. Isso significa Que Você Quem Sempre Pode Permitir-se De Perder Aposta Deve Ser Feito Com Dinheiro Qualquer Poder Para Todos os Direitos

Ao seguir essas diferenças e estratégias, você está melhor preparado para o ganhar no Pixbet. Lembre-se de sempre manter a disciplina and nunca mais alta qualidade das suas possibilidades

- Conheça as regas da apostas
- sua Faça pesquisa
- Use como favor de estatísticas para seu
- aprendda um gerente seu dinheiro
- Pratique a disciplina
- Aprenda a analisar como odds
- Busca alem de suas possibilidades

Nota: Apesar de ter sido feita toda a pesquisa e desenvolvimento possível para garantir uma garantia das informações, não há garantias que podem resultar em estratégias.

Como funciona o jogo Pixbet?

A Pixbet é conhecida por seu saque rápido e descomplicado.A principal formade pagamento da foi o piX, processado em baixar pixbet saque rápido apenas alguns minutos! Mas a atenção!" Para do depósito Pxibe funcionar também não

iso que os CPF usado no meu cadastro na casa se apostar seja O mesmo associado à baixar pixbet saque rápido conta

# **baixar pixbet saque rápido :aposta em online**

# **Tour de France: Etapa 3 - Piacenza a Turim**

## **230 km a ir: Partida adiada por Christian Prudhomme**

A partida da etapa 0 3 do Tour de France foi adiada pelo diretor da corrida, Christian Prudhomme, pois alguns ciclistas ainda se preparavam para 0 a etapa de 230 km que vai de Piacenza a Turim.

#### **Entrada histórica de Mark Cavendish?**

Esta é a primeira etapa que 0 é considerada uma oportunidade para Mark Cavendish igualar o recorde de vitórias de etapa de Eddy Merckx no Tour de 0 France. Com 34 vitórias, Cavendish precisa de apenas uma vitória para empatar o recorde de Merckx.

## **Percurso do dia: Homenagem a 0 Fausto Coppi**

A etapa de hoje passa por Tortona, a cidade natal do ciclista italiano Fausto Coppi, e é uma etapa 0 relativamente tranquila antes das etapas de montanha que se aproximam.

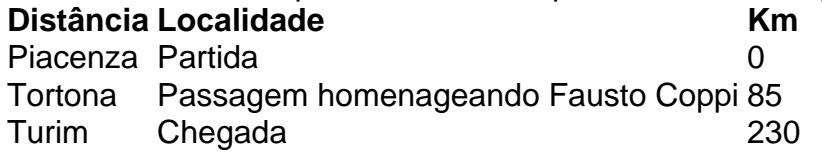

## **Mark Cavendish confessa cansaço**

Mark Cavendish confessou sentir-se cansado 0 antes da etapa de hoje, mas acredita que terá uma chance justa de conquistar a vitória graças ao trabalho do 0 seu líder de grupo, Michael Mørkøv.

Author: mka.arq.br Subject: baixar pixbet saque rápido Keywords: baixar pixbet saque rápido Update: 2024/8/15 3:37:30